**My Duplicate File Finder Crack Free (2022)**

# [Download](http://evacdir.com/bearings/dove&cordless/excercised/lapiz/reclaiming&TXkgRHVwbGljYXRlIEZpbGUgRmluZGVyTXk.ZG93bmxvYWR8T3QyTW1jNFozeDhNVFkxTkRVMU9UY3dNbng4TWpVM05IeDhLRTBwSUhKbFlXUXRZbXh2WnlCYlJtRnpkQ0JIUlU1ZA)

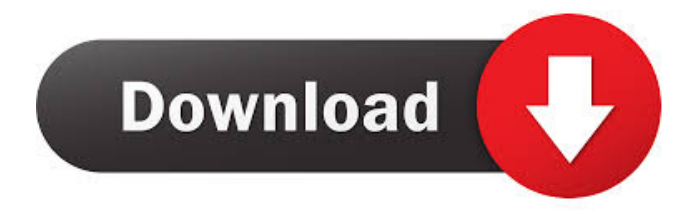

#### **My Duplicate File Finder Crack + License Code & Keygen Download**

It is perfect for get back the lost file or recovering from accident like virus, harddisk crash, or lost by deleting, formatted, or formatting the harddisk. It is also an ideal tool for getting back the lost file at those places where the file is not present to get back. This a very very useful software I have used this software and then i got the problem how to close it and sometimes I have to close it several times. Simple, I use to remove extension from all files in folder.and then rename to new file name and then I can paste it where it needs to be. Also I found a issue that I am just a bit unsure. The program gave me more options for rename. I tried to choose all files from a folder but there was no way to do so in the options. It just kept saying that I should choose one at a time. I chose one and then after all was done I tried to choose multiple files and it did not let me and I had to close the program and do it all over. That may be an issue. File Renamer or Renamer Plus is one of the most powerful File Renaming and Reorganizing Software in the world. It can manage all types of files and folders and rename and organize them. Its powerful search engine finds files quickly and rename them for you and organize them for your convenience. File Renamer can find and rename many files with just one click, and there is no need to select each file and modify the name. EZ-FileSaver is a free data backup software that helps you to back up important data from any PC to USB flash drive, external hard drive, etc.. It can automatically save files based on types, including pictures, videos, audio, documents, emails, etc. to different folders, which can be specified by users. You can also manually choose the files and folders you want to backup. EZ-FileSaver can be used with or without the built-in password protector. Users can choose to backup the entire PC or just specified folders. You can backup any file or folder to your USB flash drive, external hard drive or network hard drive. Simple and easy-to-use, just drag and drop files or folders to the program for backup or

restore. It can backup and restore on your local PC, or on FTP, WebDav or SFTP server. It's the ideal tool to backup your data to USB drive, external hard drive,

### **My Duplicate File Finder Crack + With License Key Free Download [32|64bit] [2022]**

KeyMacro helps you to carry out complex actions in your clipboard using your keyboard. You can assign macros to a very wide range of actions that you usually perform on your computer, such as copying, moving or pasting, cut, paste, etc. As an example, you can create a macro that copies the current selection to the clipboard, another one that moves or renames a file in the clipboard and so on. To make a macro run you need to press the key combination you want to assign to it. KeyMacro is a very powerful clipboard manager that allows you to create and assign more than one macro to different commands. KeyMacro is compatible with most Windows applications that have a clipboard, such as MSWord, Notepad, MS Paint, and so on. You can assign one or more actions to each macro. You can also delete or change the order of your macros by simply selecting them in the left side of the interface and clicking on them. You can use KeyMacro in two ways: you can assign one action to a macro and use it on demand, which is quite simple and useful. Another way is to create a complex chain of actions by creating several macros and using them one after the other. You can quickly find the macro you want by simply clicking on its icon in the left side of the interface. KeyMacro works with different kinds of keyboard shortcuts, such as Ctrl+C, Ctrl+X, Alt+C and so on. You can assign a key combination for each macro and you can easily change them. KeyMacro is a useful tool that can help you to improve your productivity. You can use it in many different ways: simply to copy and paste, to easily navigate your clipboard and to quickly find the macro you need. How to Use KeyMacro: 1. Download KeyMacro installer. 2. Double click on the downloaded installer file and follow the steps. 3. Extract KeyMacro Setup folder. 4. Run KeyMacro

setup. 5. Install KeyMacro application. 6. Use KeyMacro. KeyMacro Screenshots: System Requirements: Any Windows Operating system, including Windows 7, 8, 8.1 and 10 Regards, Bharat Rana Posted on: 2015-06-10 12:06:36 download mspaint history? reviews. keymacro quick and easy photo manager, MSPaint History 1d6a3396d6

#### **My Duplicate File Finder Incl Product Key 2022 [New]**

Our Duplicate Files finder is a small but effective file search utility. It can detect duplicated files in computer system, and allow you to select the files you want to delete. Key Features: 1. Detect duplicated files very fast 2. It can search file in multiple computer and network. 3. Easily select the files you want to delete. 4. Select duplicate files and delete duplicated files at same time. 5. To select files in multiple computer, network and in a folder at same time. File Searcher Software Description: Easy to use file search software that can search for duplicate files on your computer hard drive and can also scan your network and your FTP Server. It can also identify your duplicates and can make a list of the duplicated file. If you want to delete the duplicate file then you can use the delete option of file and it will work with all versions of windows. If you want to modify the duplicate file then you can select the modify option and it will work on all versions of windows. Features: 1. Provide an easy way to search and identify duplicated files on your computer. 2. Can scan local folders and search network file for duplicate files. 3. Support Delphi/C++/C#/JAVA projects. 4. Include a help file in the pack. 5. Supports various versions of windows. 6. Supports all file extensions. 7. Do not use executable files. 8. Enable/Disable or delete duplicate files on start up. 9. Supports all languages. 10. Can work as both a stand-alone program and as a component of other applications. 11. Excellent user interface, intuitive, easy to use and supports all languages. 12. Can scan multiple computers and networks as one. 13. The multi-core technology provides the high speed searching on many computers at the same time. 14. Very easy to use, the wizard is enough to guide you. 15. After downloading, you can see the list of files and the duplicates in just a few minutes. File Searcher Description: A file finding utility to help you quickly find duplicate files on your computer system. Includes a wizard to help you select your files for deletion. Can also scan your network and FTP server.

Works on all versions of Windows. Features: 1. Find duplicate files on your computer. 2. Scan network and

#### **What's New in the?**

\* My Duplicate File Finder was originally made for the purpose of detecting duplicates for my own use in one of my programs. My aim was to make it perfect, easy to use, and most of all, to make it as small as possible. It has been an ongoing task, and I have been putting it on hold for a few months now while I am very busy. But I have finally finished it, and I have decided to make it available for the community. There are a few features that it doesn't have, but that are easy to implement. There is a shareware version which I am offering for the sum of \$20.00 USD. You get to keep the software for life, but you must register to my site and fill out some personal information. For a single copy, it is \$15.00. So you have the choice. Buy one copy and keep the program, or buy 50 copies and give them away to your friends, or sell them and earn a few bucks. You can even resell them as well. Thanks to the support of my friends and fans, this is now possible, and I hope that it will encourage you to make a few of your own programs and sell them. Now, here are some features that I have implemented: \* It has a new design, with an 8 bit icon. \* My version is compiled using Delphi. \* It comes with a large help file which has many tutorials. \* It is easy to use. My Duplicate File Finder provides a clean interface that is easy to navigate and use. \* It is capable of detecting a wide range of files, from video files, to music, to audio files, to documents, to images, and to web pages. \* It supports multiple files in all these categories. \* It has been tested on Windows 2000, XP, and Vista. \* It runs on both 32 bit and 64 bit operating systems. \* It has a large help file which contains several tutorials.  $*$  It has been tested on Windows 2000, XP, and Vista. \* It comes with a full help file, which covers all of the features of the program. \* It has been tested on Windows 2000, XP, and Vista. Advertisement My Duplicate File Finder Screenshots My Duplicate File Finder

Screenshots My Duplicate File Finder Publisher's Description Advertisement My Duplicate File Finder was originally made for the purpose of detecting duplicates for my own use in one of my programs. My aim was to make it perfect, easy to use, and most of all, to make it as small as possible. It has been an ongoing task, and I have been putting it on hold for a few months now while I am very busy. But I have finally finished it, and I have decided to make it available for the community. There are a few features that it doesn't have,

#### **System Requirements:**

Minimum Requirements: - Specs & Test Minimum Specifications: OS: Microsoft Windows 7 (32/64-bit). Processor: Intel Core i3 Processor (3.2 GHz or better) Memory: 2 GB Storage: 500 MB available space Graphics: NVIDIA GeForce 9600 or AMD Radeon HD 4870 (2 GB VRAM) DirectX: Version 9.0 or greater Network: Broadband Internet connection Audio: DirectX compatible sound card Additional Requirements: HDD

## Related links:

<http://hoverboardndrones.com/?p=20815> <https://domainmeans.com/raiden-memories-backup-crack-x64/> <http://www.pickupevent.com/?p=12215> [https://kireeste.com/wp-content/uploads/2022/06/Sofia\\_Invoker.pdf](https://kireeste.com/wp-content/uploads/2022/06/Sofia_Invoker.pdf) <http://www.astrojan.nl/mijn-dagelijkse-links/> <http://galaxy7music.com/?p=26860> <https://kramart.com/wp-content/uploads/2022/06/CodeTalk.pdf> <http://sturgeonlakedev.ca/?p=3914> [http://18.138.249.74/upload/files/2022/06/mepkgchD1K2znhA215M7\\_07\\_f7da19d1d29abbd](http://18.138.249.74/upload/files/2022/06/mepkgchD1K2znhA215M7_07_f7da19d1d29abbd1270461bbf5de8443_file.pdf) [1270461bbf5de8443\\_file.pdf](http://18.138.249.74/upload/files/2022/06/mepkgchD1K2znhA215M7_07_f7da19d1d29abbd1270461bbf5de8443_file.pdf) [https://battlefinity.com/upload/files/2022/06/89CCGsuywr415FJn9h5p\\_07\\_f7da19d1d29abbd](https://battlefinity.com/upload/files/2022/06/89CCGsuywr415FJn9h5p_07_f7da19d1d29abbd1270461bbf5de8443_file.pdf) [1270461bbf5de8443\\_file.pdf](https://battlefinity.com/upload/files/2022/06/89CCGsuywr415FJn9h5p_07_f7da19d1d29abbd1270461bbf5de8443_file.pdf) <https://www.lichenportal.org/cnalh/checklists/checklist.php?clid=13564> <http://cyclades.in/en/?p=22491> <http://weedcottage.online/?p=74003> <https://kalibatacitymurah.com/?p=20719> <https://officinabio.it/emailmarketstudio-crack-free-license-key-download-3264bit-2022/> <https://melaniegraceglobal.com/wp-content/uploads/2022/06/SmoothTranscode.pdf> <https://nonlorehumwo.wixsite.com/inconwieta/post/mifrenz-crack-download-pc-windows> <https://gazar.rs/wp-content/uploads/2022/06/winPenPack.pdf> <http://malenatango.ru/8dlfoic-crack-license-keygen-2022-latest/> <https://www.madreandiscovery.org/fauna/checklists/checklist.php?clid=12273>